## **Katello - Bug #19686**

# **Errors syncing ostree repo to foreman-proxy-content capsule**

05/26/2017 09:37 AM - Thomas McKay

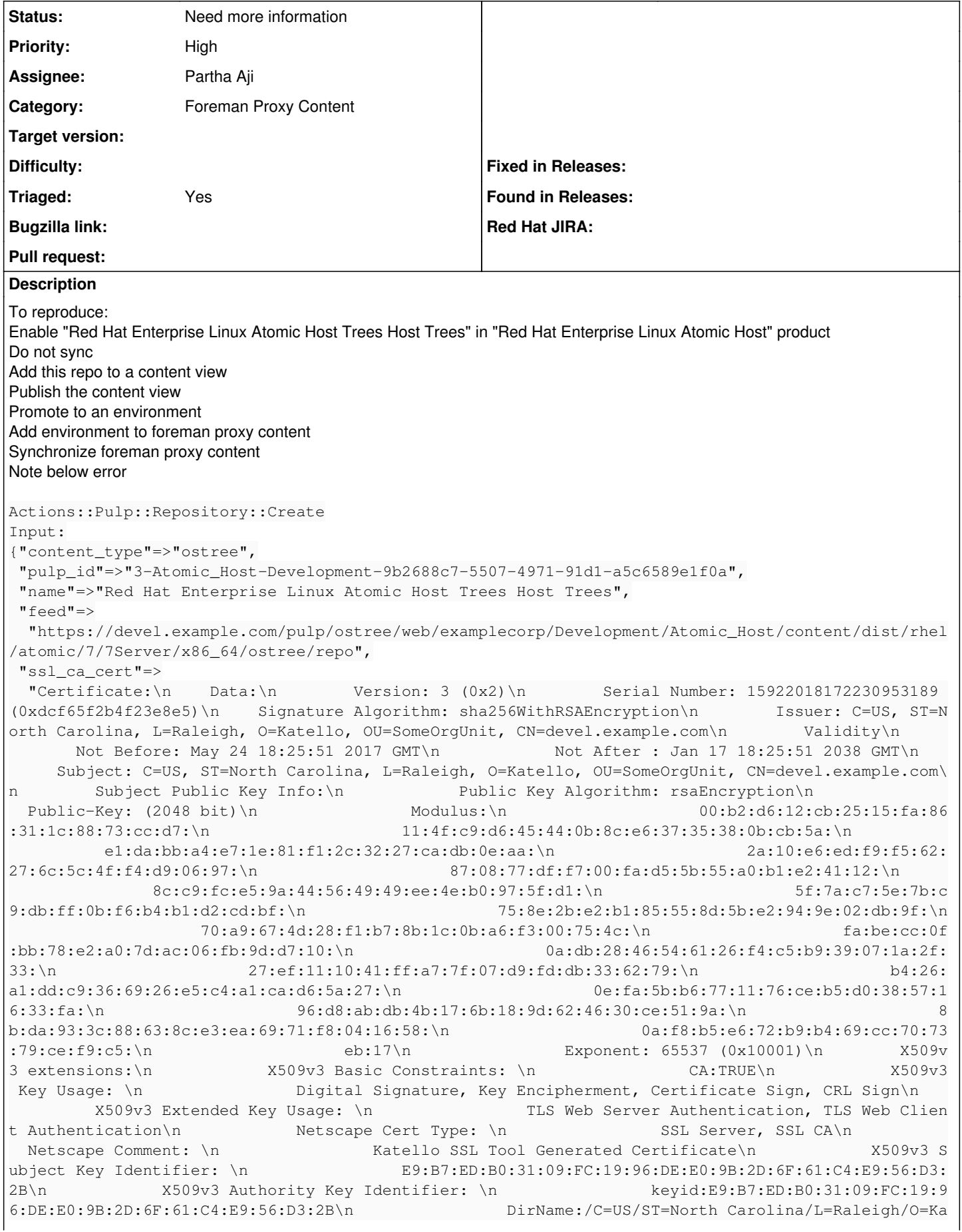

tello/OU=SomeOrgUnit/CN=devel.example.com\n<br>ignature Algorithm: sha256WithRSAEncryption\n 7d:1b:02:65:b6:00:86:a9:23:7e:cc:7b:25:1a:fb 48:d4:46:97:cc:f7:38:e9:01:1b:92:4b:68:fa:51:bd:95:39:\n : $de:dc:17:\n$ 1f:29:f7:88: 19:24:8e:32:75:4c:47:a6:98:09:75:a9:9c:8a:\n 68:d8:44:cb:66:13:bc:3a:eb:c7:a7:3f:a5:05:82:  $25: c3: 71: \n\}$ c0:82:01:3f:3d:59:eb:aa:45:ae:d7:3c:be:be:98:6b:db:05:\n  $11:65:b3:fc:1$  $c:04:9f:3e:30:18:a6:16:24:26:46:c8:52:b9:\n$ 55: da: d3: 28: 47: bf: 6a: 83: 30: 84: c2: 53: 12: e7: 34: 9  $0:b4:6c:\n\overline{)n}$ 0e:25:8c:13:bc:69:fc:53:63:9b:0c:09:e0:75:79:05:db:4d:\n  $cc:7f:57:c7:17$  $:04:27:9d:83:b3:51:25:b2:b3:86:5b:73:ab:\n$ b5:72:cf:b8:f2:62:34:0c:a0:c5:e2:aa:18:03:75:bb  $: 91:74:$ \n  $23:21:52:53:af:b0:03:76:2b:01:e4:b6:0c:d5:f7:7a:11:55:\n\setminus\n$ 45:81:5b:52:8d: 54:c7:86:3a:6b:cb:b6:30:bd:d2:fd:b0:04:\n 3d:56:67:29:90:a3:f3:0a:75:df:ca:f8:00:d6:f3:47:  $71:7b:\n$ 88:65:2b:95:dc:69:4d:fe:ab:e3:9f:d9:67:36:c9:4d:87:ae:\n ec: 9b: 35: f6\n-----BEGIN CERTIFICATE-----\nMIIE1jCCA76qAwIBAgIJANz2XytPI+j1MA0GCSqGSIb3DQEBCwUAMHwxCzAJBqNV\nBAYTA1 VTMRcwFOYDVOOIEw5Ob3J0aCBDYXJvbGluYTEOMA4GA1UEBxMHUmFsZWln\naDEOMA4GA1UEChMHS2F0ZWxsbzEUMBIGA1UECx MLU29tZU9vZ1VuaXOxGjAYBqNV\nBAMTEWR1dmVsLmV4YW1wbGUuY29tMB4XDTE3MDUvNDE4MjU1MVoXDTM4MDExNzE4\nMjU1 MVowfDELMAkGA1UEBhMCVVMxFzAVBgNVBAgTDk5vcnRoIENhcm9saW5hMRAw\nDgYDVQQHEwdSYWxlaWdoMRAwDgYDVQQKEwdL YXRlbGxvMRQwEqYDVQQLEwtTb211\nT3JnVW5pdDEaMBqGA1UEAxMRZGV2ZWwuZXhhbXBsZS5jb20wqqEiMA0GCSqGSIb3\nDQ EBAQUAA4IBDwAwqqEKAoIBAQCy1hLLJRX6hjEciHPM1xFPydZFRAuM5jc1OAvL\nWuHau6TnHoHxLDInytsOqioQ5u359WInbF xP9NkGl4cId9/3APrVW1WqseJBEozJ\n/OWaRFZJSe5OsJdf0V96x157ydv/C/a0sdLNv3WOK+KxhVWNW+KUnqLbn3CpZ00o\n 8beLHAum8wB1TPq+zA+7eOKqfawG+53XEArbKEZUYSb0xbk5BxovMyfvERBB/6d/\nB9n92zNiebOmod3JNmkm5cShytZaJw76 W7Z3EXbOtdA4VxYz+pbYq9tLF2sYnWJG\nMM5RmovakzyIY4zj6mlx+AQWWAr4teZyubRpzHBzec75xesXAqMBAAGjqqFZMIIB \nVTAMBqNVHRMEBTADAOH/MAsGA1UdDwOEAwIBpjAdBqNVHSUEFjAUBqqrBqEFBOcD\nAOYIKwYBBOUHAwIwEOYJYIZIAYb4Oq EBBAQDAqJEMDUGCWCGSAGG+EIBDQQoFiZL\nYXRlbGxvIFNTTCBUb29sIEdlbmVyYXRlZCBDZXJ0aWZpY2F0ZTAdBqNVHQ4EFq OU\n6bftsDEJ/BmW3uCbLW9hxOlW0yswqa8GA1UdIwSBpzCBpIAU6bftsDEJ/BmW3uCb\nLW9hxOlW0yuhqYCkfjB8MOswCOYD VOOGEwJVUzEXMBUGA1UECBMOTm9ydGqqO2Fy\nb2xpbmExEDAOBqNVBAcTB1JhbGVpZ2qxEDAOBqNVBAoTB0thdGVsbG8xFDAS BGNV\nBAsTC1NvbWVPcmdVbml0MRowGAYDVOODExFkZXZ1bC51eGFtcGx1LmNvbYIJANz2\nXytPI+j1MA0GCSqGSIb3DOEBCw UAA4IBAOB9GwJltqCGqSN+zHslGvve3BdI1EaX\nzPc46OEbkkto+lG91TkfKfeIGSSOMnVMR6aYCXWpnIpo2ETLZhO8OuvHpz +1BYI1\nw3HAqqE/PVnrqkWu1zy+vphr2wURZbP8HASfPjAYphYkJkbIUrlV2tMoR79qqzCE\nw1MS5zSQtGwOJYwTvGn8U2Ob DAngdXkF203Mf/fHFwQnnYOzUSWys4Zbc6ulcs+4\n8mI0DKDF4qoYA3W7kXQjIVJTr7ADdisB5LYM1fd6EVVFqVtSjVTHhjpr y7YwvdL9\nsAQ9VmcpkKPzCnXfyvqA1vNHcXuIZSuV3GlN/qvjn9lnNslNh67smzX2\n-----END CERTIFICATE-----\n", "ssl client cert" =>

"-----BEGIN CERTIFICATE-----\nMIIG0zCCBbugAwIBAgIIVynlC2oL8r0wDQYJKoZIhvcNAQEFBQAwfDELMAkGA1UE\n BhMCVVMxFzAVBqNVBAqTDk5vcnRoIENhcm9saW5hMRAwDqYDVQQHEwdSYWxlaWdo\nMRAwDqYDVQQKEwdLYXRlbGxvMRQwEqYD VQQLEwtTb211T3JnVW5pdDEaMBgGA1UE\nAxMRZGV2ZWwuZXhhbXBsZS5jb20wHhcNMTcwNTI0MTkzNTI3WhcNNDkxMjAxMTMw \nMDAwWjAWMRQwEqYDVQQKEwtleGFtcGxlY29ycDCCASIwDQYJKoZIhvcNAQEBBQAD\nqqEPADCCAQoCqqEBAJf0dVEHnJ+i2v XnOpN/3v533jq+7LXp16lwGAMILwTK5NdQ\nIlqp966bnZi/nn6EAsmYIFrWo3VfxU+dnR+Xx4BWFwW6zosBWN21/ADyqjCaxx ec\nzEFWHqZVl1xbrKDsb3TL1cGEtArooJ71wBywYMn7LmckcblC07PVNVodf5aUehsM\na35Z+2uq3eOrHhB95z1BMAwmwn10 B3oAeJ8fb1VGaB3H9GOKyvXL6HvtTCL4Lh+Y\nPrTwCXvfPEtLm55QuRqfdsI6/oszX5Y23WQSOdjaul3oWfDXejXsHPOIh5qJ tI+r\nKOKcCVmzPkd9NNmVt58QK/jt7crjZ6A/idn2+o0CAwEAAaOCA70wqqO5MBEGCWCG\nSAGG+EIBAQQEAwIFoDALBqNVHQ 8EBAMCBLAwga8GA1UdIwSBpzCBpIAU6bftsDEJ\n/BmW3uCbLW9hxOlW0yuhqYCkfjB8MQswCQYDVQQGEwJVUzEXMBUGA1UECB MOTm9y\ndGqqQ2Fyb2xpbmExEDAOBqNVBAcTB1JhbGVpZ2qxEDAOBqNVBAoTB0thdGVsbG8x\nFDASBqNVBAsTC1NvbWVPcmdV bml0MRowGAYDVQQDExFkZXZlbC5leGFtcGxlLmNv\nbYIJANz2XytPI+jlMB0GA1UdDgQWBBRv8kO3awTwiCVWJyl6Nh1g6wo8 cDATBqNV\nHSUEDDAKBqqrBqEFBQcDAjAvBhArBqEEAZIICQGrw9/T4nwBBBsMGWV4YW1wbGVj\nb3JwX3VlYmVyX3Byb2R1Y3 QwFqYQKwYBBAGSCAkBq8Pf0+J8AwQCDAAwFqYQKwYB\nBAGSCAkBq8Pf0+J8AqQCDAAwFqYQKwYBBAGSCAkBq8Pf0+J8BQQCDA AwGQYQKwYB\nBAGSCAkCq8Pf0+J9AQQFDAN5dW0wJAYRKwYBBAGSCAkCq8Pf0+J9AQEEDwwNdWVi\nZXJfY29udGVudDAyBhEr BqEEAZIICQKrw9/T4n0BAqQdDBsxNDk1NjU0NTI3MzU2\nX3VlYmVyX2NvbnRlbnQwHQYRKwYBBAGSCAkCq8Pf0+J9AQUECAwG Q3VzdG9tMCMG\nESsGAQQBkggJAqvD39PifQEGBA4MDC9leGFtcGxlY29ycDAXBhErBgEEAZIICQKr\nw9/T4n0BBwQCDAAwGA YRKwYBBAGSCAkCq8Pf0+J9AQgEAwwBMTApBgorBgEEAZII\nCQQBBBsMGWV4YW1wbGVjb3JwX3VlYmVyX3Byb2R1Y3QwEAYKKw YBBAGSCAkEAgQC\nDAAwHQYKKwYBBAGSCAkEAwQPDA0xNDk1NjU0NTI3MzU2MBEGCisGAQQBkggJBAUE\nAwwBMTAkBgorBgEE AZIICQQGBBYMFDIwMTctMDUtMjRUMTk6MzU6MjdaMCQGCisG\nAQQBkggJBAcEFgwUMjA0OS0xMi0wMVQxMzowMDowMFowEQYK KwYBBAGSCAkEDAQD\nDAEwMBAGCisGAQQBkggJBAoEAgwAMBAGCisGAQQBkggJBA0EAgwAMBEGCisGAQQB\nkggJBA4EAwwBMD ARBgorBgEEAZIICQQLBAMMATEwNAYKKwYBBAGSCAkFAQQmDCQ0\nOTRiY2VkMy0zM2NjLTQxYzktOWE5Zi03ZjYwOTMxMGZjNm UwDQYJKoZIhvcNAQEF\nBQADqqEBAIHntxQxiT5yK8ttWqRoICJvY5wNa6kH7yIQCwCdxMALsU5u09Xbps8y\nHt252IQ6fnr0 BNBYS5+WOV5NWL1oJJzHj8M8qzuDRFOwAO3oS3FiLDSZ/C8eaE8h\nDjWrEnvUyYYnnnG95TTAH1IUJYAp1RZ2hDaMbA8lreOc fuV9b8GaliAeXj+LnTRe\nW4snCSn6ZfHEB7rKKu6L589nvCINrvkXSxj3wlqPwt0jAlVRAGvW2Kkjv/srrnxt\nifSVxowTZ7 FwFzqy4Ssx/ST4+5uEQ3Ca+LjwqUtBJHwVWASN8ZS21hV+068KZxfa\nkeqCLNswhXmkzI+q211H6/76hKpVZAE=\n-----END CERTIFICATE ----- \n",

"ssl\_client\_key"=>

"-----BEGIN RSA PRIVATE KEY-----\nMIIEowIBAAKCAQEAl/R1UQecn6La9ec6k3/e/nfe0D7stemXqXAYAwgvBMrk11 Ai\nWqn3rpudmL+efoQCyZqqWtajdV/FT52dH5fHqFYXBbrOiwFY3bX8APKqMJrHF5zM\nQVYeplWXXFusoOxvdMvVwYS0Cuiq nuXAHLBqyfsuZyRxuULTs9U1Wh1/lpR6Gwxr\nfln7a6rd46seEH3nPUEwDCbCfU4HeqB4nx9vVUZoHcf0Y4rK9cvoe+1MIvqu H5q+\ntPAJe988S0ubnlC5Gp92wjr+izNfljbdZBI52Nq6XehZ8Nd6Newc84iHmom0j6so\n4pwJWbM+R3002ZW3nxAr+O3tyu NnoD+J2fb6jQIDAQABAoIBAAtAkfNnIeT8VUSC\nU+caP/QOAkmd9z9dRdrJLy4CTCEJuTpsd67JCUtHwLrP7bempOIyvqqbXE 1TwzOr\nEziEr8REG75T3/mRJvh8AmY7kfi5bWbFOKbZ7rkYe3XeYAEmoPZAJdsHraFlKoe5\nsakuMmyiiqQfQcCbPzwA3MuI hasrxE0fN32UGvqABaMwOfqEGN7yE3PGoqbT0zxZ\nNqbytwhIJHAdd22XGOcfJQLYU8tCNZb3TXejsfD4jTcb/WozUffzzssm 0/yalEra\nTKDMQImrUjCcZ6KOMutYJvqm/WqzvWDpLK8YIx10xm4szJ0KrJbIim1bfmKVEA5K\nSk96V8ECqYEAxXtp08SJr3 lqQFq/SDVPSRUzukhqZmXC+Fof1q0xeViuDLbT3oZM\nV0oAbSGBNBxrxs55GsWrP/2tAxc1s3LuPGmmFeT1RdVdqelvIbb4tQ Skj3KllZ4m\nFBMh3M0A8Ns+QlS5fQRUL/ToH9yv679Oa9lAHDqV5QL97N7uMEsuOf0CqYEAxPty\nc5ovOCi+mobWzisK/ZSd

```
3vUoqu4kPonUjXqbv+rPExEvqcoe0/uNOpNqFe/4jOZG\nGbO7XeYW44BMvXvlqubKtO6PxsWhfWG8vE3Wqe6Krpa49/fdXj9T
Ed82bZCnmQVE\nZ/a2uKqptQYJHb/0LhpCkpIyETeL3/cofS1EH9ECqYEAkCyHmG12M7uqjItqt/Dj\nj3GBMFDKDTPh4bq6X9
pVskfB2dpoV58ogNmv8fxx/X96V8xJsff6DF/BPe518DrK\nHyTqcjWTs4YQHFY2IiEY9d8L3QZQSSkKl8FYCYFJXI5Tp81/Ff
xhEhn0lb5iWPRz\n5lzXZ0SGRommpJYkwvFAMGkCqYACwx/kvRnCaNfbZN6oP3RFAAuCr991HjfF5Lrl\nTPTeqRVESC5pXIM4
J8PqOWbUh+vtVlQvUhavB2X0xLzOv2kFf+UByvV7LRRJpNA3\nt8O1SLoLHrPzTjd9ddfdXUrvGGMxQyClcJE5X6pODoqcLy/m
YZnjYkdvdF7vwq2A\nS90zsOKBqE61ZPWbN0IFO1cyiLp8kSYMnSSGLwqqV0OvGU4hJvFiMVEviqA67AzS\nSj3xlY81cORqqv
ieyWBrjY98nms7tvvWe+otycGbRIwCHz6dmRl10Knp1P8yZ1r8\nYbMKUI8d5T3WMfIjDqJr+o23MjNVqZpDPlzyl3POzG6V+B
u2af0T\n-----END RSA PRIVATE KEY-----\n",
 "unprotected"=>false,
 "checksum_type"=>nil,
"path"=>
 "examplecorp/Development/Atomic_Host/content/dist/rhel/atomic/7/7Server/x86_64/ostree/repo",
 "with importer"=>true.
 "docker_upstream_name"=>nil,
 "download_policy" = >nil,
 "capsule id"=>2,
"remote_user"=>"admin",
"remote_cp_user"=>"admin",
"locale" = > "en" }
Output:
\{ }
Exception:
RestClient:: BadRequest: 400 Bad Request
Backtrace.
/home/vagrant/.rvm/gems/ruby-2.2.4/gems/rest-client-2.0.2/lib/restclient/abstract_response.rb:223:
in `exception_with_response'
/home/vagrant/.rvm/qems/ruby-2.2.4/qems/rest-client-2.0.2/lib/restclient/abstract_response.rb:103:
in 'return!'
/home/vagrant/.rvm/gems/ruby-2.2.4/gems/runcible-2.0.1/lib/runcible/base.rb:79:in `block in get_re
sponse'
/home/vagrant/.rvm/qems/ruby-2.2.4/qems/rest-client-2.0.2/lib/restclient/request.rb:807:in `call'
/home/vagrant/.rvm/qems/ruby-2.2.4/qems/rest-client-2.0.2/lib/restclient/request.rb:807:in `proces
s_result'
/home/vagrant/.rvm/qems/ruby-2.2.4/qems/rest-client-2.0.2/lib/restclient/request.rb:725:in `block
in transmit'
/home/vagrant/.rvm/rubies/ruby-2.2.4/lib/ruby/2.2.0/net/http.rb:853:in `start'
/home/vagrant/.rvm/qems/ruby-2.2.4/qems/rest-client-2.0.2/lib/restclient/request.rb:715:in 'transm
i + 1/home/vagrant/.rvm/gems/ruby-2.2.4/gems/rest-client-2.0.2/lib/restclient/request.rb:145:in `execut
\sim/home/vagrant/.rvm/gems/ruby-2.2.4/gems/rest-client-2.0.2/lib/restclient/request.rb:52:in `execute
/home/vagrant/.rvm/gems/ruby-2.2.4/gems/rest-client-2.0.2/lib/restclient/resource.rb:67:in `post'
/home/vagrant/.rvm/gems/ruby-2.2.4/gems/runcible-2.0.1/lib/runcible/base.rb:78:in `get_response'
/home/vagrant/.rvm/gems/ruby-2.2.4/gems/runcible-2.0.1/lib/runcible/base.rb:66:in `call'
/home/vagrant/.rvm/gems/ruby-2.2.4/gems/runcible-2.0.1/lib/runcible/resources/repository.rb:22:in
create'
/home/vagrant/.rvm/gems/ruby-2.2.4/gems/runcible-2.0.1/lib/runcible/extensions/repository.rb:69:in
 `create_with_importer_and_distributors'
/home/vagrant/code/katello/app/lib/actions/pulp/repository/create.rb:32:in `run'
/home/vagrant/.rvm/gems/ruby-2.2.4/gems/dynflow-0.8.24/lib/dynflow/action.rb:512:in `block (3 leve
1s) in execute_run'
/home/vagrant/.rvm/qems/ruby-2.2.4/qems/dynflow-0.8.24/lib/dynflow/middleware/stack.rb:26:in 'call
/home/vagrant/.rvm/gems/ruby-2.2.4/gems/dynflow-0.8.24/lib/dynflow/middleware/stack.rb:26:in `pass
/home/vagrant/.rvm/gems/ruby-2.2.4/gems/dynflow-0.8.24/lib/dynflow/middleware.rb:17:in `pass'
/home/vagrant/.rvm/gems/ruby-2.2.4/gems/dynflow-0.8.24/lib/dynflow/middleware.rb:30:in `run'
/home/vagrant/.rvm/gems/ruby-2.2.4/gems/dynflow-0.8.24/lib/dynflow/middleware/stack.rb:22:in 'call
/home/vagrant/.rvm/qems/ruby-2.2.4/qems/dynflow-0.8.24/lib/dynflow/middleware/stack.rb:26:in `pass
/home/vagrant/.rvm/gems/ruby-2.2.4/gems/dynflow-0.8.24/lib/dynflow/middleware.rb:17:in `pass'
/home/vagrant/code/katello/app/lib/actions/middleware/remote_action.rb:16:in `block in run'
/home/vagrant/code/katello/app/lib/actions/middleware/remote_action.rb:40:in `block in as_remote_u
ser'/home/vagrant/code/katello/app/models/katello/concerns/user_extensions.rb:21:in `cp_config'
```
/home/vagrant/code/katello/app/lib/actions/middleware/remote\_action.rb:27:in `as\_cp\_user' /home/vagrant/code/katello/app/lib/actions/middleware/remote\_action.rb:39:in `as\_remote\_user' /home/vagrant/code/katello/app/lib/actions/middleware/remote\_action.rb:16:in `run' /home/vagrant/.rvm/gems/ruby-2.2.4/gems/dynflow-0.8.24/lib/dynflow/middleware/stack.rb:22:in `call /home/vagrant/.rvm/gems/ruby-2.2.4/gems/dynflow-0.8.24/lib/dynflow/middleware/stack.rb:26:in `pass /home/vagrant/.rvm/gems/ruby-2.2.4/gems/dynflow-0.8.24/lib/dynflow/middleware.rb:17:in `pass' /home/vagrant/.rvm/gems/ruby-2.2.4/gems/dynflow-0.8.24/lib/dynflow/action/progress.rb:30:in `with\_ progress\_calculation' /home/vagrant/.rvm/gems/ruby-2.2.4/gems/dynflow-0.8.24/lib/dynflow/action/progress.rb:16:in `run' /home/vagrant/.rvm/gems/ruby-2.2.4/gems/dynflow-0.8.24/lib/dynflow/middleware/stack.rb:22:in `call /home/vagrant/.rvm/gems/ruby-2.2.4/gems/dynflow-0.8.24/lib/dynflow/middleware/stack.rb:26:in `pass /home/vagrant/.rvm/gems/ruby-2.2.4/gems/dynflow-0.8.24/lib/dynflow/middleware.rb:17:in `pass' /home/vagrant/code/katello/app/lib/actions/middleware/keep\_locale.rb:11:in `block in run' /home/vagrant/code/katello/app/lib/actions/middleware/keep\_locale.rb:22:in `with\_locale' /home/vagrant/code/katello/app/lib/actions/middleware/keep\_locale.rb:11:in `run' /home/vagrant/.rvm/gems/ruby-2.2.4/gems/dynflow-0.8.24/lib/dynflow/middleware/stack.rb:22:in `call /home/vagrant/.rvm/gems/ruby-2.2.4/gems/dynflow-0.8.24/lib/dynflow/middleware/stack.rb:26:in `pass /home/vagrant/.rvm/gems/ruby-2.2.4/gems/dynflow-0.8.24/lib/dynflow/middleware.rb:17:in `pass' /home/vagrant/.rvm/gems/ruby-2.2.4/gems/dynflow-0.8.24/lib/dynflow/middleware.rb:30:in `run' /home/vagrant/.rvm/gems/ruby-2.2.4/gems/dynflow-0.8.24/lib/dynflow/middleware/stack.rb:22:in `call /home/vagrant/.rvm/gems/ruby-2.2.4/gems/dynflow-0.8.24/lib/dynflow/middleware/world.rb:30:in `exec ute' /home/vagrant/.rvm/gems/ruby-2.2.4/gems/dynflow-0.8.24/lib/dynflow/action.rb:511:in `block (2 leve ls) in execute\_run' /home/vagrant/.rvm/gems/ruby-2.2.4/gems/dynflow-0.8.24/lib/dynflow/action.rb:510:in `catch' /home/vagrant/.rvm/gems/ruby-2.2.4/gems/dynflow-0.8.24/lib/dynflow/action.rb:510:in `block in exec ute\_run' /home/vagrant/.rvm/gems/ruby-2.2.4/gems/dynflow-0.8.24/lib/dynflow/action.rb:425:in `call' /home/vagrant/.rvm/gems/ruby-2.2.4/gems/dynflow-0.8.24/lib/dynflow/action.rb:425:in `block in with \_error\_handling' /home/vagrant/.rvm/gems/ruby-2.2.4/gems/dynflow-0.8.24/lib/dynflow/action.rb:425:in `catch' /home/vagrant/.rvm/gems/ruby-2.2.4/gems/dynflow-0.8.24/lib/dynflow/action.rb:425:in `with\_error\_ha ndling' /home/vagrant/.rvm/gems/ruby-2.2.4/gems/dynflow-0.8.24/lib/dynflow/action.rb:505:in `execute\_run' /home/vagrant/.rvm/gems/ruby-2.2.4/gems/dynflow-0.8.24/lib/dynflow/action.rb:266:in `execute' /home/vagrant/.rvm/gems/ruby-2.2.4/gems/dynflow-0.8.24/lib/dynflow/execution\_plan/steps/abstract\_f low\_step.rb:9:in `block (2 levels) in execute' /home/vagrant/.rvm/gems/ruby-2.2.4/gems/dynflow-0.8.24/lib/dynflow/execution\_plan/steps/abstract.r b:155:in `call' /home/vagrant/.rvm/gems/ruby-2.2.4/gems/dynflow-0.8.24/lib/dynflow/execution\_plan/steps/abstract.r b:155:in `with\_meta\_calculation' /home/vagrant/.rvm/gems/ruby-2.2.4/gems/dynflow-0.8.24/lib/dynflow/execution\_plan/steps/abstract\_f low\_step.rb:8:in `block in execute' /home/vagrant/.rvm/gems/ruby-2.2.4/gems/dynflow-0.8.24/lib/dynflow/execution\_plan/steps/abstract\_f low\_step.rb:22:in `open\_action' /home/vagrant/.rvm/gems/ruby-2.2.4/gems/dynflow-0.8.24/lib/dynflow/execution\_plan/steps/abstract\_f low\_step.rb:7:in `execute' /home/vagrant/.rvm/gems/ruby-2.2.4/gems/dynflow-0.8.24/lib/dynflow/director.rb:42:in `execute' /home/vagrant/.rvm/gems/ruby-2.2.4/gems/dynflow-0.8.24/lib/dynflow/executors/parallel/worker.rb:11 :in `on\_message' /home/vagrant/.rvm/gems/ruby-2.2.4/gems/concurrent-ruby-edge-0.2.4/lib/concurrent/actor/context.rb :46:in `on\_envelope' /home/vagrant/.rvm/gems/ruby-2.2.4/gems/concurrent-ruby-edge-0.2.4/lib/concurrent/actor/behaviour/ executes\_context.rb:7:in `on\_envelope' /home/vagrant/.rvm/gems/ruby-2.2.4/gems/concurrent-ruby-edge-0.2.4/lib/concurrent/actor/behaviour/ abstract.rb:25:in `pass' /home/vagrant/.rvm/gems/ruby-2.2.4/gems/dynflow-0.8.24/lib/dynflow/actor.rb:26:in `on\_envelope' /home/vagrant/.rvm/gems/ruby-2.2.4/gems/concurrent-ruby-edge-0.2.4/lib/concurrent/actor/behaviour/ abstract.rb:25:in `pass' /home/vagrant/.rvm/gems/ruby-2.2.4/gems/concurrent-ruby-edge-0.2.4/lib/concurrent/actor/behaviour/

awaits.rb:15:in `on\_envelope' /home/vagrant/.rvm/gems/ruby-2.2.4/gems/concurrent-ruby-edge-0.2.4/lib/concurrent/actor/behaviour/ abstract.rb:25:in `pass' /home/vagrant/.rvm/gems/ruby-2.2.4/gems/concurrent-ruby-edge-0.2.4/lib/concurrent/actor/behaviour/ sets\_results.rb:14:in `on\_envelope' /home/vagrant/.rvm/gems/ruby-2.2.4/gems/concurrent-ruby-edge-0.2.4/lib/concurrent/actor/behaviour/ abstract.rb:25:in `pass' /home/vagrant/.rvm/gems/ruby-2.2.4/gems/concurrent-ruby-edge-0.2.4/lib/concurrent/actor/behaviour/ buffer.rb:38:in `process\_envelope' /home/vagrant/.rvm/gems/ruby-2.2.4/gems/concurrent-ruby-edge-0.2.4/lib/concurrent/actor/behaviour/ buffer.rb:31:in `process\_envelopes?' /home/vagrant/.rvm/gems/ruby-2.2.4/gems/concurrent-ruby-edge-0.2.4/lib/concurrent/actor/behaviour/ buffer.rb:20:in `on\_envelope' /home/vagrant/.rvm/gems/ruby-2.2.4/gems/concurrent-ruby-edge-0.2.4/lib/concurrent/actor/behaviour/ abstract.rb:25:in `pass' /home/vagrant/.rvm/gems/ruby-2.2.4/gems/concurrent-ruby-edge-0.2.4/lib/concurrent/actor/behaviour/ termination.rb:55:in `on\_envelope' /home/vagrant/.rvm/gems/ruby-2.2.4/gems/concurrent-ruby-edge-0.2.4/lib/concurrent/actor/behaviour/ abstract.rb:25:in `pass' /home/vagrant/.rvm/gems/ruby-2.2.4/gems/concurrent-ruby-edge-0.2.4/lib/concurrent/actor/behaviour/ removes\_child.rb:10:in `on\_envelope' /home/vagrant/.rvm/gems/ruby-2.2.4/gems/concurrent-ruby-edge-0.2.4/lib/concurrent/actor/behaviour/ abstract.rb:25:in `pass' /home/vagrant/.rvm/gems/ruby-2.2.4/gems/concurrent-ruby-edge-0.2.4/lib/concurrent/actor/behaviour/ sets\_results.rb:14:in `on\_envelope' /home/vagrant/.rvm/gems/ruby-2.2.4/gems/concurrent-ruby-edge-0.2.4/lib/concurrent/actor/core.rb:16 1:in `process\_envelope' /home/vagrant/.rvm/gems/ruby-2.2.4/gems/concurrent-ruby-edge-0.2.4/lib/concurrent/actor/core.rb:95 :in `block in on\_envelope' /home/vagrant/.rvm/gems/ruby-2.2.4/gems/concurrent-ruby-edge-0.2.4/lib/concurrent/actor/core.rb:11 8:in `block (2 levels) in schedule\_execution' /home/vagrant/.rvm/gems/ruby-2.2.4/gems/concurrent-ruby-1.0.5/lib/concurrent/synchronization/mri\_l ockable\_object.rb:38:in `block in synchronize' /home/vagrant/.rvm/gems/ruby-2.2.4/gems/concurrent-ruby-1.0.5/lib/concurrent/synchronization/mri\_l ockable\_object.rb:38:in `synchronize' /home/vagrant/.rvm/gems/ruby-2.2.4/gems/concurrent-ruby-1.0.5/lib/concurrent/synchronization/mri\_l ockable\_object.rb:38:in `synchronize' /home/vagrant/.rvm/gems/ruby-2.2.4/gems/concurrent-ruby-edge-0.2.4/lib/concurrent/actor/core.rb:11 5:in `block in schedule\_execution' /home/vagrant/.rvm/gems/ruby-2.2.4/gems/concurrent-ruby-1.0.5/lib/concurrent/executor/serialized\_e xecution.rb:18:in `call' /home/vagrant/.rvm/gems/ruby-2.2.4/gems/concurrent-ruby-1.0.5/lib/concurrent/executor/serialized\_e xecution.rb:18:in `call' /home/vagrant/.rvm/gems/ruby-2.2.4/gems/concurrent-ruby-1.0.5/lib/concurrent/executor/serialized\_e xecution.rb:96:in `work' /home/vagrant/.rvm/gems/ruby-2.2.4/gems/concurrent-ruby-1.0.5/lib/concurrent/executor/serialized\_e xecution.rb:77:in `block in call\_job' /home/vagrant/.rvm/gems/ruby-2.2.4/gems/concurrent-ruby-1.0.5/lib/concurrent/executor/ruby\_thread\_ pool\_executor.rb:348:in `call' /home/vagrant/.rvm/gems/ruby-2.2.4/gems/concurrent-ruby-1.0.5/lib/concurrent/executor/ruby\_thread\_ pool\_executor.rb:348:in `run\_task' /home/vagrant/.rvm/gems/ruby-2.2.4/gems/concurrent-ruby-1.0.5/lib/concurrent/executor/ruby\_thread\_ pool\_executor.rb:337:in `block (3 levels) in create\_worker' /home/vagrant/.rvm/gems/ruby-2.2.4/gems/concurrent-ruby-1.0.5/lib/concurrent/executor/ruby\_thread\_ pool\_executor.rb:320:in `loop' /home/vagrant/.rvm/gems/ruby-2.2.4/gems/concurrent-ruby-1.0.5/lib/concurrent/executor/ruby\_thread\_ pool\_executor.rb:320:in `block (2 levels) in create\_worker' /home/vagrant/.rvm/gems/ruby-2.2.4/gems/concurrent-ruby-1.0.5/lib/concurrent/executor/ruby\_thread\_ pool\_executor.rb:319:in `catch' /home/vagrant/.rvm/gems/ruby-2.2.4/gems/concurrent-ruby-1.0.5/lib/concurrent/executor/ruby\_thread\_ pool\_executor.rb:319:in `block in create\_worker' /home/vagrant/.rvm/gems/ruby-2.2.4/gems/logging-2.2.2/lib/logging/diagnostic\_context.rb:474:in `ca ll' /home/vagrant/.rvm/gems/ruby-2.2.4/gems/logging-2.2.2/lib/logging/diagnostic\_context.rb:474:in `bl ock in create\_with\_logging\_context' Action: Actions::Pulp::Consumer::UnassociateUnits

```
Input:
{"capsule_id"=>2,
  "repo_pulp_id"=>
   "3-Atomic_Host-Development-9b2688c7-5507-4971-91d1-a5c6589e1f0a",
 "remote_user"=>"admin",
 "remote_cp_user"=>"admin",
 "locale"=>"en"}
Output:
{}
Exception:
RestClient::NotFound: 404 Not Found
Backtrace:
/home/vagrant/.rvm/gems/ruby-2.2.4/gems/rest-client-2.0.2/lib/restclient/abstract_response.rb:223:
in `exception_with_response'
/home/vagrant/.rvm/gems/ruby-2.2.4/gems/rest-client-2.0.2/lib/restclient/abstract_response.rb:103:
in `return!'
/home/vagrant/.rvm/gems/ruby-2.2.4/gems/runcible-2.0.1/lib/runcible/base.rb:79:in `block in get_re
sponse'
/home/vagrant/.rvm/gems/ruby-2.2.4/gems/rest-client-2.0.2/lib/restclient/request.rb:807:in `call'
/home/vagrant/.rvm/gems/ruby-2.2.4/gems/rest-client-2.0.2/lib/restclient/request.rb:807:in `proces
s_result'
/home/vagrant/.rvm/gems/ruby-2.2.4/gems/rest-client-2.0.2/lib/restclient/request.rb:725:in `block 
in transmit'
/home/vagrant/.rvm/rubies/ruby-2.2.4/lib/ruby/2.2.0/net/http.rb:853:in `start'
/home/vagrant/.rvm/gems/ruby-2.2.4/gems/rest-client-2.0.2/lib/restclient/request.rb:715:in `transm
i + 1/home/vagrant/.rvm/gems/ruby-2.2.4/gems/rest-client-2.0.2/lib/restclient/request.rb:145:in `execut
e'
/home/vagrant/.rvm/gems/ruby-2.2.4/gems/rest-client-2.0.2/lib/restclient/request.rb:52:in `execute
/home/vagrant/.rvm/gems/ruby-2.2.4/gems/rest-client-2.0.2/lib/restclient/resource.rb:67:in `post'
/home/vagrant/.rvm/gems/ruby-2.2.4/gems/runcible-2.0.1/lib/runcible/base.rb:78:in `get_response'
/home/vagrant/.rvm/gems/ruby-2.2.4/gems/runcible-2.0.1/lib/runcible/base.rb:66:in `call'
/home/vagrant/.rvm/gems/ruby-2.2.4/gems/runcible-2.0.1/lib/runcible/resources/repository.rb:137:in
  `unassociate_units'
/home/vagrant/code/katello/app/lib/actions/pulp/consumer/unassociate_units.rb:15:in `invoke_extern
al_task'
/home/vagrant/.rvm/gems/ruby-2.2.4/gems/dynflow-0.8.24/lib/dynflow/action/polling.rb:83:in `initia
te_external_action'
/home/vagrant/.rvm/gems/ruby-2.2.4/gems/dynflow-0.8.24/lib/dynflow/action/polling.rb:18:in `run'
/home/vagrant/.rvm/gems/ruby-2.2.4/gems/dynflow-0.8.24/lib/dynflow/action/cancellable.rb:9:in `run
/home/vagrant/code/katello/app/lib/actions/pulp/abstract_async_task.rb:45:in `run'
/home/vagrant/.rvm/gems/ruby-2.2.4/gems/dynflow-0.8.24/lib/dynflow/action.rb:512:in `block (3 leve
ls) in execute_run'
/home/vagrant/.rvm/gems/ruby-2.2.4/gems/dynflow-0.8.24/lib/dynflow/middleware/stack.rb:26:in `call
/home/vagrant/.rvm/gems/ruby-2.2.4/gems/dynflow-0.8.24/lib/dynflow/middleware/stack.rb:26:in `pass
/home/vagrant/.rvm/gems/ruby-2.2.4/gems/dynflow-0.8.24/lib/dynflow/middleware.rb:17:in `pass'
/home/vagrant/.rvm/gems/ruby-2.2.4/gems/dynflow-0.8.24/lib/dynflow/middleware.rb:30:in `run'
/home/vagrant/.rvm/gems/ruby-2.2.4/gems/dynflow-0.8.24/lib/dynflow/middleware/stack.rb:22:in `call
'/home/vagrant/.rvm/gems/ruby-2.2.4/gems/dynflow-0.8.24/lib/dynflow/middleware/stack.rb:26:in `pass
'/home/vagrant/.rvm/gems/ruby-2.2.4/gems/dynflow-0.8.24/lib/dynflow/middleware.rb:17:in `pass'
/home/vagrant/code/katello/app/lib/actions/middleware/remote_action.rb:16:in `block in run'
/home/vagrant/code/katello/app/lib/actions/middleware/remote_action.rb:40:in `block in as_remote_u
ser'
/home/vagrant/code/katello/app/models/katello/concerns/user_extensions.rb:21:in `cp_config'
/home/vagrant/code/katello/app/lib/actions/middleware/remote_action.rb:27:in `as_cp_user'
/home/vagrant/code/katello/app/lib/actions/middleware/remote_action.rb:39:in `as_remote_user'
/home/vagrant/code/katello/app/lib/actions/middleware/remote_action.rb:16:in `run'
/home/vagrant/.rvm/gems/ruby-2.2.4/gems/dynflow-0.8.24/lib/dynflow/middleware/stack.rb:22:in `call
'/home/vagrant/.rvm/gems/ruby-2.2.4/gems/dynflow-0.8.24/lib/dynflow/middleware/stack.rb:26:in `pass
'
```
/home/vagrant/.rvm/gems/ruby-2.2.4/gems/dynflow-0.8.24/lib/dynflow/middleware.rb:17:in `pass' /home/vagrant/.rvm/gems/ruby-2.2.4/gems/dynflow-0.8.24/lib/dynflow/action/progress.rb:30:in `with\_ progress\_calculation' /home/vagrant/.rvm/gems/ruby-2.2.4/gems/dynflow-0.8.24/lib/dynflow/action/progress.rb:16:in `run' /home/vagrant/.rvm/gems/ruby-2.2.4/gems/dynflow-0.8.24/lib/dynflow/middleware/stack.rb:22:in `call /home/vagrant/.rvm/gems/ruby-2.2.4/gems/dynflow-0.8.24/lib/dynflow/middleware/stack.rb:26:in `pass /home/vagrant/.rvm/gems/ruby-2.2.4/gems/dynflow-0.8.24/lib/dynflow/middleware.rb:17:in `pass' /home/vagrant/code/katello/app/lib/actions/middleware/keep\_locale.rb:11:in `block in run' /home/vagrant/code/katello/app/lib/actions/middleware/keep\_locale.rb:22:in `with\_locale' /home/vagrant/code/katello/app/lib/actions/middleware/keep\_locale.rb:11:in `run' /home/vagrant/.rvm/gems/ruby-2.2.4/gems/dynflow-0.8.24/lib/dynflow/middleware/stack.rb:22:in `call /home/vagrant/.rvm/gems/ruby-2.2.4/gems/dynflow-0.8.24/lib/dynflow/middleware/stack.rb:26:in `pass /home/vagrant/.rvm/gems/ruby-2.2.4/gems/dynflow-0.8.24/lib/dynflow/middleware.rb:17:in `pass' /home/vagrant/.rvm/gems/ruby-2.2.4/gems/dynflow-0.8.24/lib/dynflow/middleware.rb:30:in `run' /home/vagrant/.rvm/gems/ruby-2.2.4/gems/dynflow-0.8.24/lib/dynflow/middleware/stack.rb:22:in `call /home/vagrant/.rvm/gems/ruby-2.2.4/gems/dynflow-0.8.24/lib/dynflow/middleware/world.rb:30:in `exec ute' /home/vagrant/.rvm/gems/ruby-2.2.4/gems/dynflow-0.8.24/lib/dynflow/action.rb:511:in `block (2 leve ls) in execute\_run' /home/vagrant/.rvm/gems/ruby-2.2.4/gems/dynflow-0.8.24/lib/dynflow/action.rb:510:in `catch' /home/vagrant/.rvm/gems/ruby-2.2.4/gems/dynflow-0.8.24/lib/dynflow/action.rb:510:in `block in exec ute\_run' /home/vagrant/.rvm/gems/ruby-2.2.4/gems/dynflow-0.8.24/lib/dynflow/action.rb:425:in `call' /home/vagrant/.rvm/gems/ruby-2.2.4/gems/dynflow-0.8.24/lib/dynflow/action.rb:425:in `block in with \_error\_handling' /home/vagrant/.rvm/gems/ruby-2.2.4/gems/dynflow-0.8.24/lib/dynflow/action.rb:425:in `catch' /home/vagrant/.rvm/gems/ruby-2.2.4/gems/dynflow-0.8.24/lib/dynflow/action.rb:425:in `with\_error\_ha ndling' /home/vagrant/.rvm/gems/ruby-2.2.4/gems/dynflow-0.8.24/lib/dynflow/action.rb:505:in `execute\_run' /home/vagrant/.rvm/gems/ruby-2.2.4/gems/dynflow-0.8.24/lib/dynflow/action.rb:266:in `execute' /home/vagrant/.rvm/gems/ruby-2.2.4/gems/dynflow-0.8.24/lib/dynflow/execution\_plan/steps/abstract\_f low\_step.rb:9:in `block (2 levels) in execute' /home/vagrant/.rvm/gems/ruby-2.2.4/gems/dynflow-0.8.24/lib/dynflow/execution\_plan/steps/abstract.r b:155:in `call' /home/vagrant/.rvm/gems/ruby-2.2.4/gems/dynflow-0.8.24/lib/dynflow/execution\_plan/steps/abstract.r b:155:in `with\_meta\_calculation' /home/vagrant/.rvm/gems/ruby-2.2.4/gems/dynflow-0.8.24/lib/dynflow/execution\_plan/steps/abstract\_f low\_step.rb:8:in `block in execute' /home/vagrant/.rvm/gems/ruby-2.2.4/gems/dynflow-0.8.24/lib/dynflow/execution\_plan/steps/abstract\_f low\_step.rb:22:in `open\_action' /home/vagrant/.rvm/gems/ruby-2.2.4/gems/dynflow-0.8.24/lib/dynflow/execution\_plan/steps/abstract\_f low\_step.rb:7:in `execute' /home/vagrant/.rvm/gems/ruby-2.2.4/gems/dynflow-0.8.24/lib/dynflow/director.rb:42:in `execute' /home/vagrant/.rvm/gems/ruby-2.2.4/gems/dynflow-0.8.24/lib/dynflow/executors/parallel/worker.rb:11 :in `on\_message' /home/vagrant/.rvm/gems/ruby-2.2.4/gems/concurrent-ruby-edge-0.2.4/lib/concurrent/actor/context.rb :46:in `on\_envelope' /home/vagrant/.rvm/gems/ruby-2.2.4/gems/concurrent-ruby-edge-0.2.4/lib/concurrent/actor/behaviour/ executes\_context.rb:7:in `on\_envelope' /home/vagrant/.rvm/gems/ruby-2.2.4/gems/concurrent-ruby-edge-0.2.4/lib/concurrent/actor/behaviour/ abstract.rb:25:in `pass' /home/vagrant/.rvm/gems/ruby-2.2.4/gems/dynflow-0.8.24/lib/dynflow/actor.rb:26:in `on\_envelope' /home/vagrant/.rvm/gems/ruby-2.2.4/gems/concurrent-ruby-edge-0.2.4/lib/concurrent/actor/behaviour/ abstract.rb:25:in `pass' /home/vagrant/.rvm/gems/ruby-2.2.4/gems/concurrent-ruby-edge-0.2.4/lib/concurrent/actor/behaviour/ awaits.rb:15:in `on\_envelope' /home/vagrant/.rvm/gems/ruby-2.2.4/gems/concurrent-ruby-edge-0.2.4/lib/concurrent/actor/behaviour/ abstract.rb:25:in `pass' /home/vagrant/.rvm/gems/ruby-2.2.4/gems/concurrent-ruby-edge-0.2.4/lib/concurrent/actor/behaviour/ sets\_results.rb:14:in `on\_envelope' /home/vagrant/.rvm/gems/ruby-2.2.4/gems/concurrent-ruby-edge-0.2.4/lib/concurrent/actor/behaviour/ abstract.rb:25:in `pass'

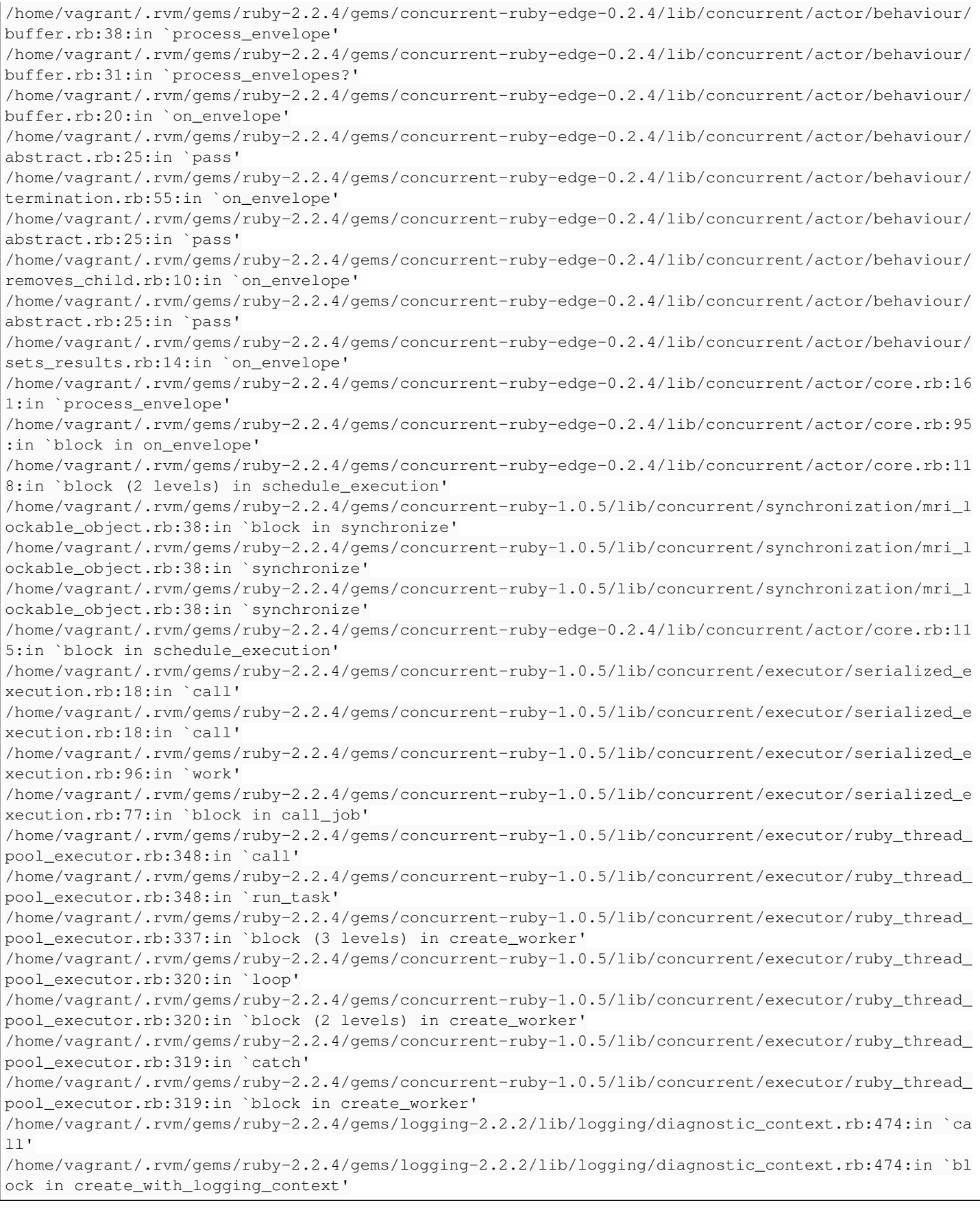

### **History**

## **#1 - 05/31/2017 02:07 PM - Justin Sherrill**

*- Assignee changed from Partha Aji to John Mitsch*

*- Target version changed from 194 to 193*

*- translation missing: en.field\_release set to 228*

#### **#2 - 06/06/2017 09:18 AM - Brad Buckingham**

*- Target version changed from 193 to 196*

#### **#3 - 06/07/2017 09:35 PM - Eric Helms**

*- translation missing: en.field\_release changed from 228 to 258*

#### **#4 - 06/26/2017 02:44 PM - Eric Helms**

*- translation missing: en.field\_release changed from 258 to 267*

#### **#5 - 06/27/2017 02:25 PM - John Mitsch**

Do you have ostree installed on the fpc? I had the same error as you until I installed ostree on the proxy (latest dev/master). But now seeing a new error that is coming from ostree OST0002: Pulling remote refs failed. Reason: GLib.Error('Error performing TLS handshake: An illegal TLS extension was received.', 'g-tls-error-quark', 1)

#### **#6 - 06/28/2017 02:48 PM - Eric Helms**

*- Status changed from New to Need more information*

#### **#7 - 06/28/2017 02:49 PM - Eric Helms**

*- Assignee changed from John Mitsch to Partha Aji*

#### **#8 - 07/06/2017 06:19 AM - Brad Buckingham**

*- Target version changed from 196 to 202*

#### **#9 - 07/10/2017 09:49 AM - John Mitsch**

The above error I mentioned is most likely related to this bug in ostree

Error: OST0002: Pulling remote refs failed. Reason: GLib.Error('Error performing TLS handshake: An illegal TLS extension was received.', 'g-tls-error-quark', 1)

Bug: [https://bugzilla.redhat.com/show\\_bug.cgi?id=1444903](https://bugzilla.redhat.com/show_bug.cgi?id=1444903)

#### **#10 - 07/12/2017 02:46 PM - Justin Sherrill**

*- translation missing: en.field\_release changed from 267 to 281*

#### **#11 - 07/18/2017 08:48 AM - Brad Buckingham**

*- Target version changed from 202 to 205*

#### **#12 - 07/26/2017 02:32 PM - Justin Sherrill**

*- translation missing: en.field\_release changed from 281 to 286*

#### **#13 - 08/08/2017 07:28 AM - Brad Buckingham**

*- Target version changed from 205 to 208*

#### **#14 - 08/11/2017 10:30 AM - Brad Buckingham**

*- Target version changed from 208 to 160*

#### **#15 - 08/29/2017 02:30 PM - Eric Helms**

*- translation missing: en.field\_release changed from 286 to 295*

### **#16 - 01/10/2019 12:51 PM - Ewoud Kohl van Wijngaarden**

*- Target version deleted (Katello 3.4.6)*